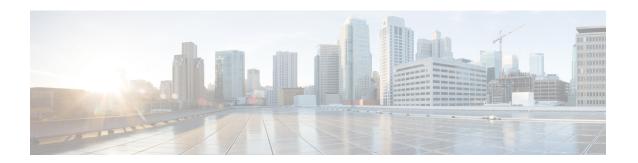

## Introduction

This guide provides instructions to help you set up and configure services for Cisco Jabber.

You should complete the relevant tasks in this guide to provision services before you install the client. In this way, you can ensure that base services are available before you launch the client for the first time.

For example, if you plan on installing Cisco Jabber in the default product mode, where instant messaging and presence capabilities provide base services, you should do the following:

- 1 Synchronize and authenticate with the directory source.
- 2 Provision instant messaging and presence services.
- 3 Install and test Cisco Jabber.
- 4 Provision additional services as required.

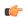

## **Important**

This guide consolidates information into task-based workflows for services and features that are specific to Cisco Jabber.

You should use this guide to set up a lab deployment for testing and evaluation purposes. Consult the primary server documentation, as appropriate, to review requirements and additional tasks you must complete before you deploy Cisco Jabber to a production environment.